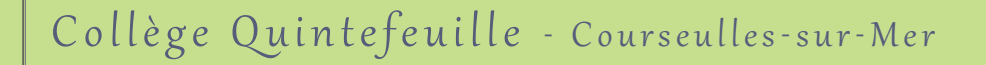

# Services en ligne : n°2 - ENT Educ de Normandie

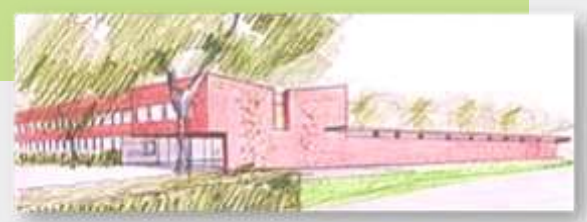

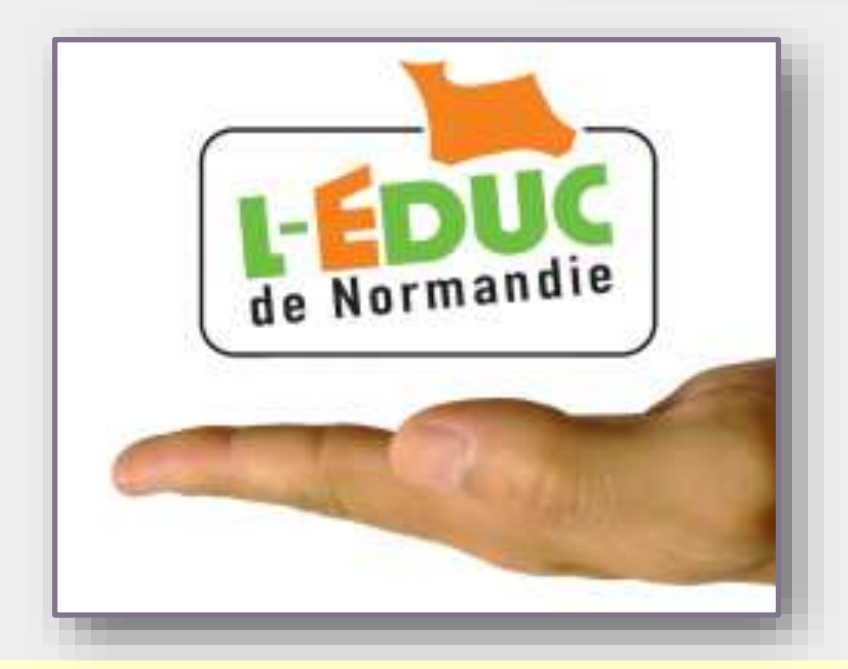

 L'Espace Numérique de Travail **Educ de Normandie** est mis à disposition des personnels et usagers des établissements du second degré du Calvados par le Conseil Départemental.

Il permet aux parents de **suivre la scolarité de leur enfant** ainsi que d'**accéder aux espaces de travail disciplinaires** proposés par les enseignants du collège. Les élèves et leurs responsables légaux possèdent chacun leur compte.

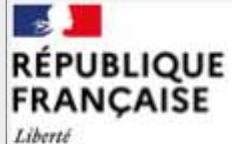

Égalité

Fraternité

**Collège Quintefeuille** Courseulles sur Mer

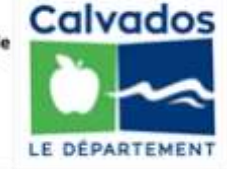

10 rue du Val Pican, BP 106, 14470 Courseulles-sur-Mer

Accueil : 02 31 36 10 00 Vie scolaire : 02 31 36 10 03 Messagerie : ce.0140041u@ac-caen.fr

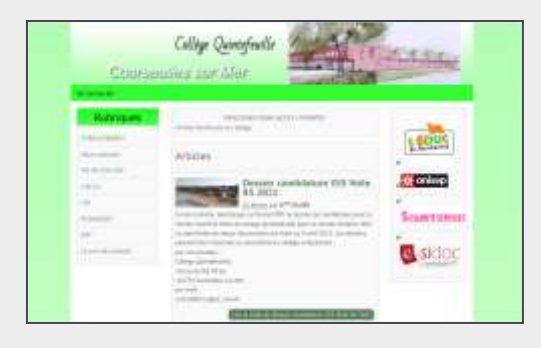

Site internet : https://college-quintefeuille.etab.ac-caen.fr/

### Connexion des parents

#### Une fois le compte parent « Scolarité services » paramétré, accédez à la page: **<http://www.l-educdenormandie.fr/section/caen/>**

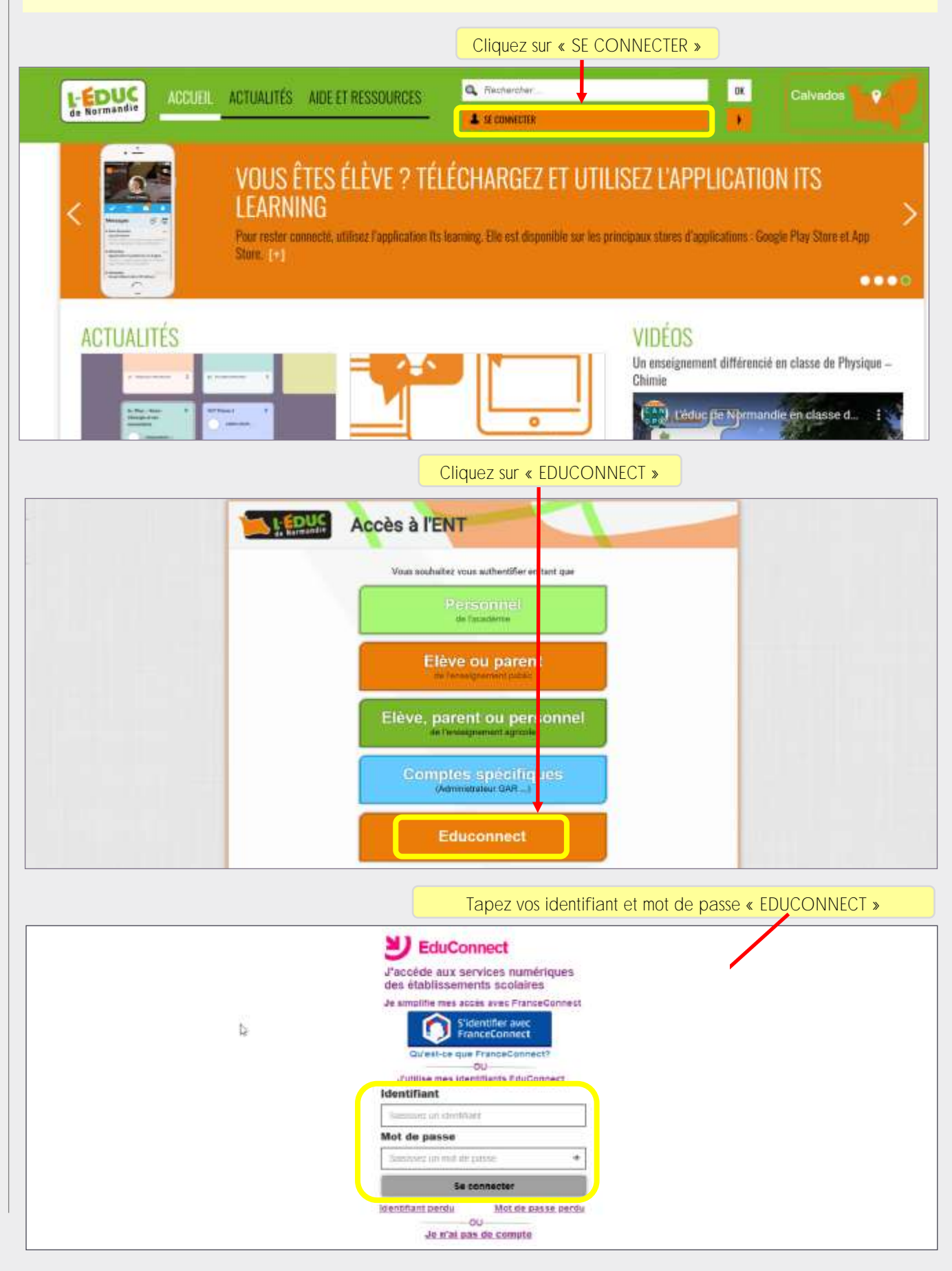

### Fonctionnalités de l'ENT

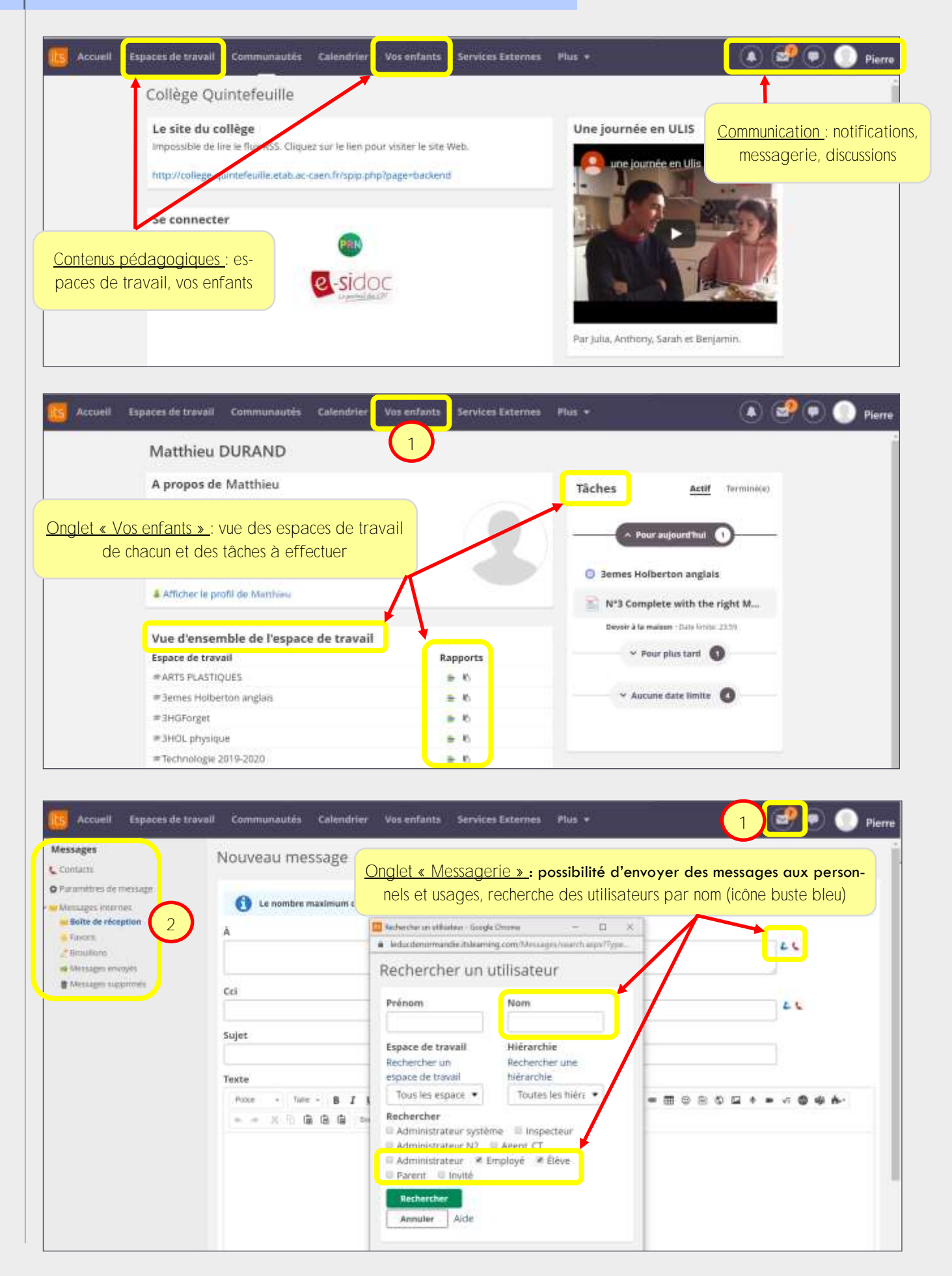

## Installation de l'application mobile « Itslearning»

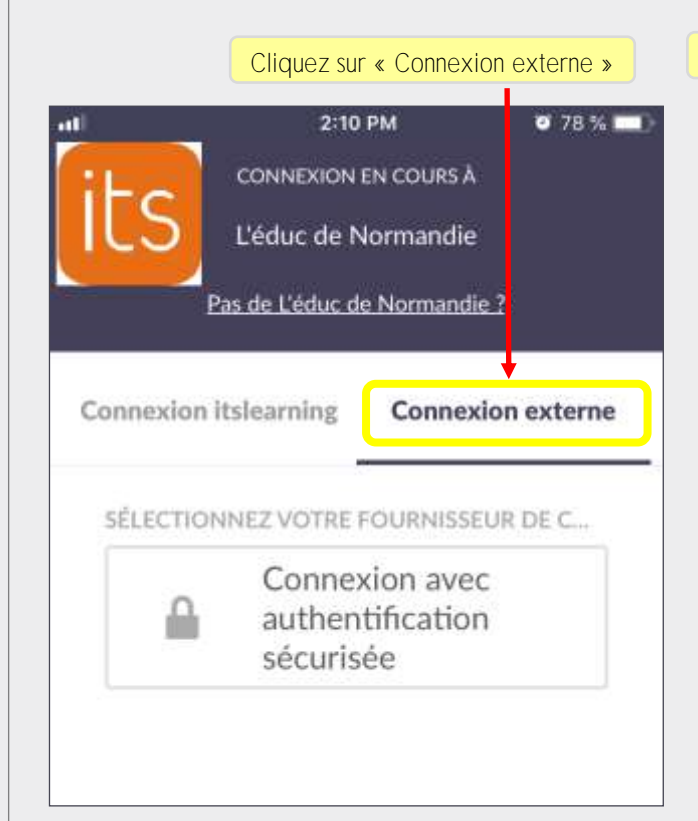

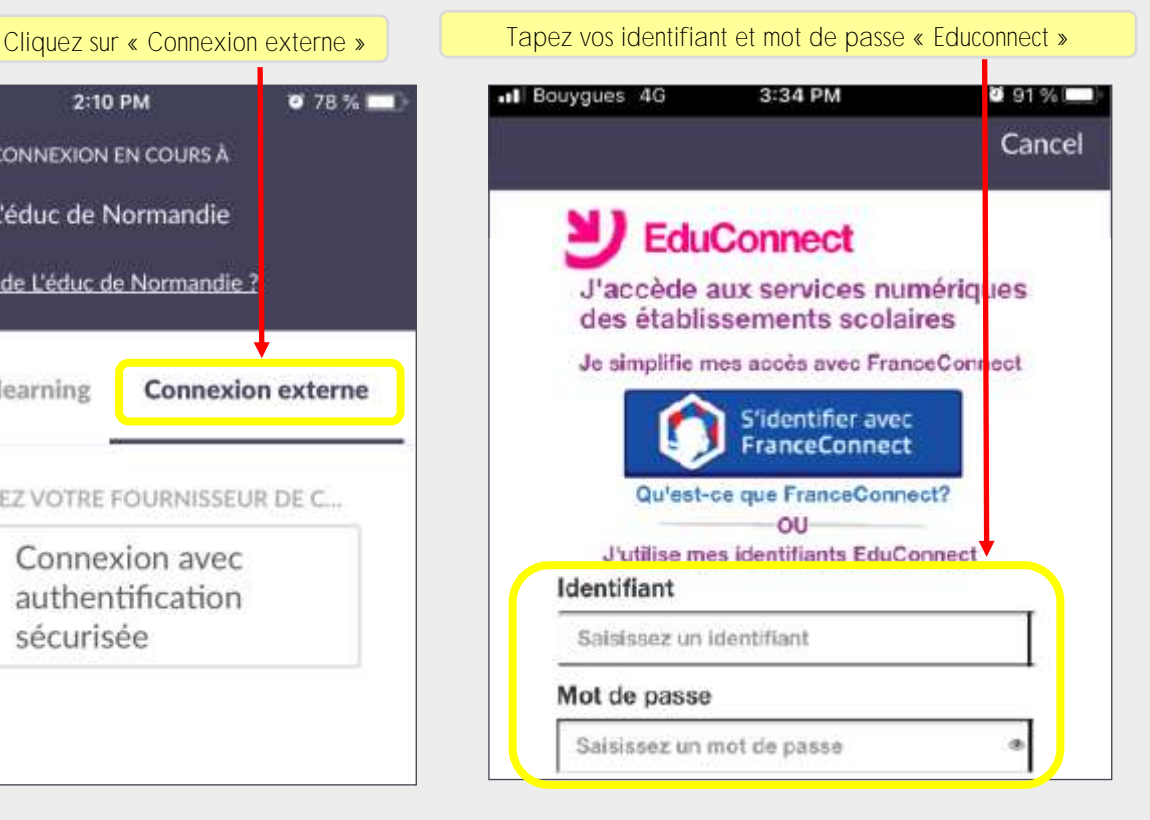

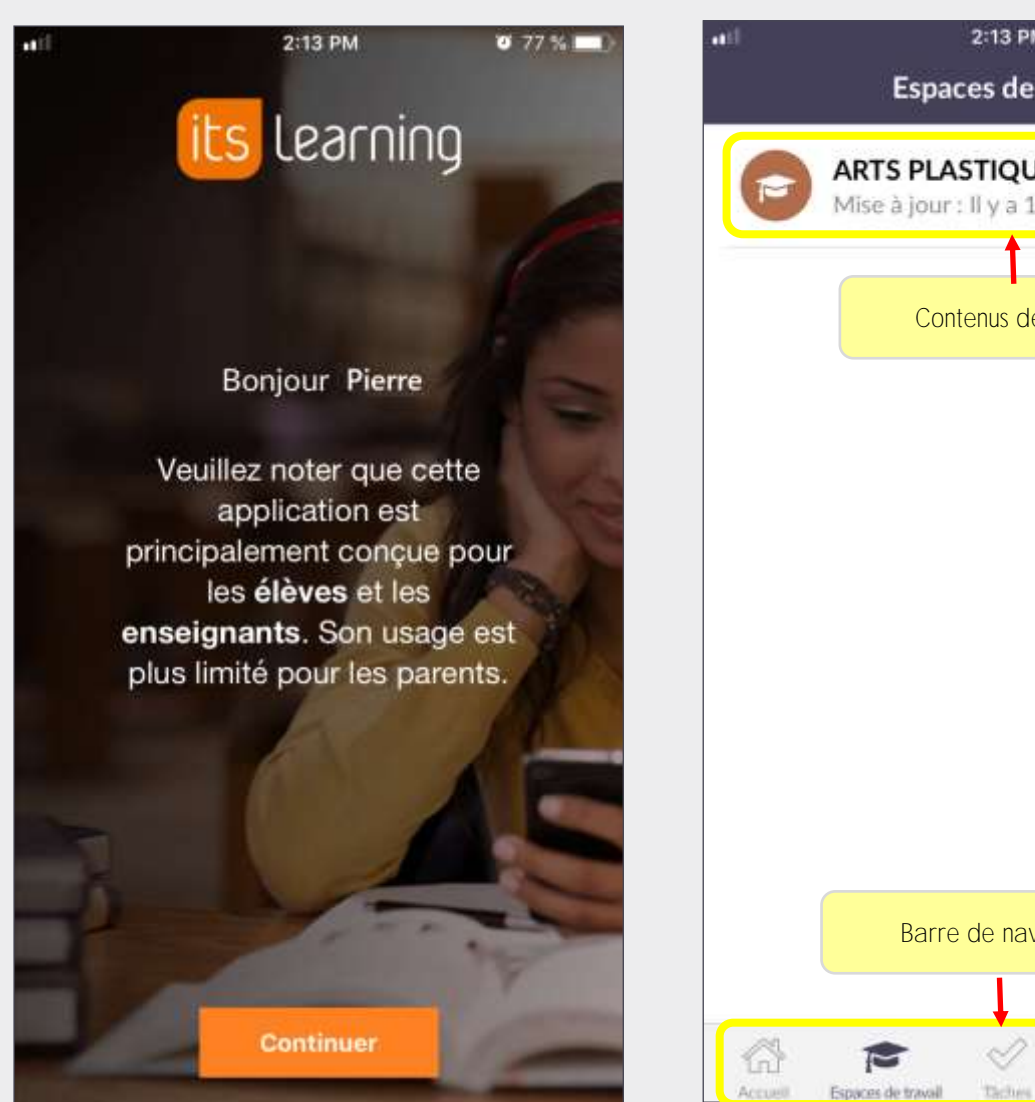

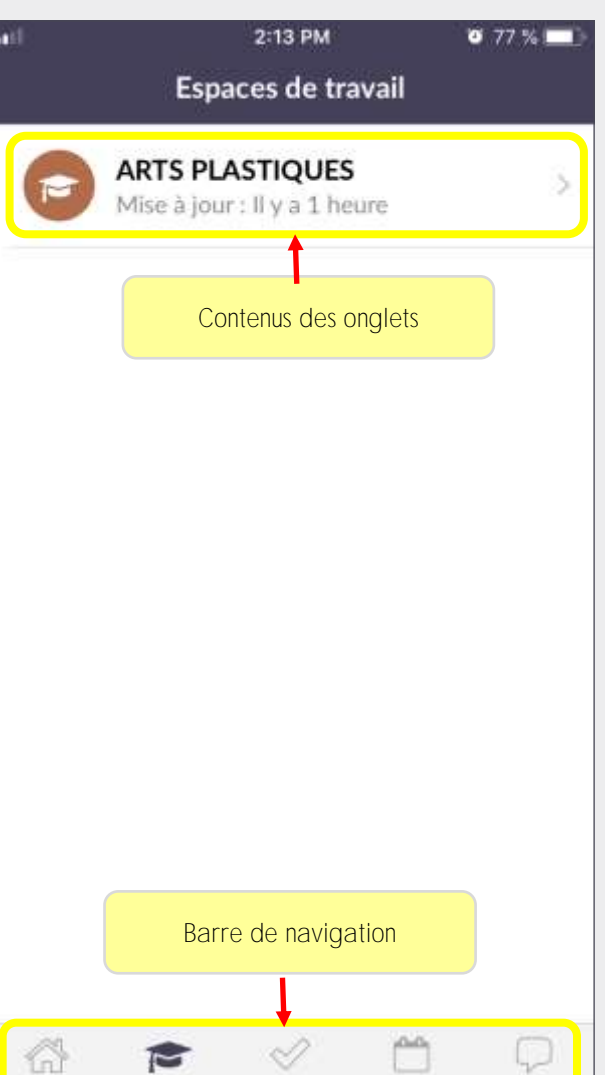